<span id="page-0-0"></span>Variáveis aleatórias: Introdução e variáveis aleatórias discretas (parte 3)

Notas de Aula da Professora Verónica González-López, digitadas por Beatriz Cuyabano, Pós-Graduação IMECC/UNICAMP, com modificações do Prof. Caio Azevedo

#### <span id="page-1-0"></span>Modelos probabilísticos discretos especiais

- Os exemplos visto [aqui](https://www.ime.unicamp.br/~cnaber/aula_Intro_Discretas_P1_Prob_I_1S_2024.pdf) e [aqui,](https://www.ime.unicamp.br/~cnaber/aula_Intro_Discretas_P2_Prob_I_1S_2024.pdf) essencialmente, eram "toy examples" ("exemplos de brinquedo") úteis para introduzir os conceitos necessários.
- Veremos agora modelos discretos especiais, no sentido de que eles foram motivados por problemas reais na Estatística, Probabilidade e, principalmente, em outras áreas.
- Apresentaremos os modelos mais básicos (conhecidos) e indicaremos onde encontrar outros modelos.

notas de Aula da Prof. Compozitadas por Beatriz Cuya e ao IM[ECC](#page-2-0)[/U](#page-0-0)[NIC](#page-1-0)[A](#page-2-0)[MP, c](#page-0-0)[om](#page-104-0) [modi](#page-0-0)ficação e ao IMECC.<br>Entre estados por Beatriz Cuya e ao IMECC/UNICAMP, com modifica e ao IMECC/UNICAMP, com modificação e a[o Pro](#page-104-0)fe

#### <span id="page-2-0"></span>Modelos probabilísticos discretos especiais

- E virtualmente impossível dar indicações de todos os modelos existentes também, porque regularmente, novos modelos são disponibilizados na literatura.
- Apresentaremos a concepção dos modelos (como surgiram) e suas principais características (em relação ao que apresentamos anteriormente).
- Adiante (no curso) apresentaremos outras características e propriedades

# <span id="page-3-0"></span>Exemplo de Modelos probabilísticos (e inter-relações)

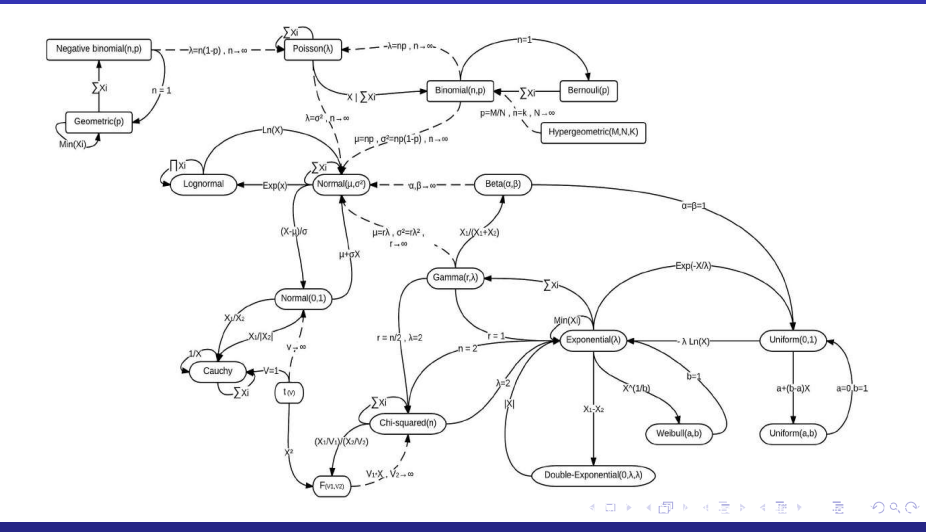

## <span id="page-4-0"></span>Exemplo de Modelos probabilísticos (e inter-relações)

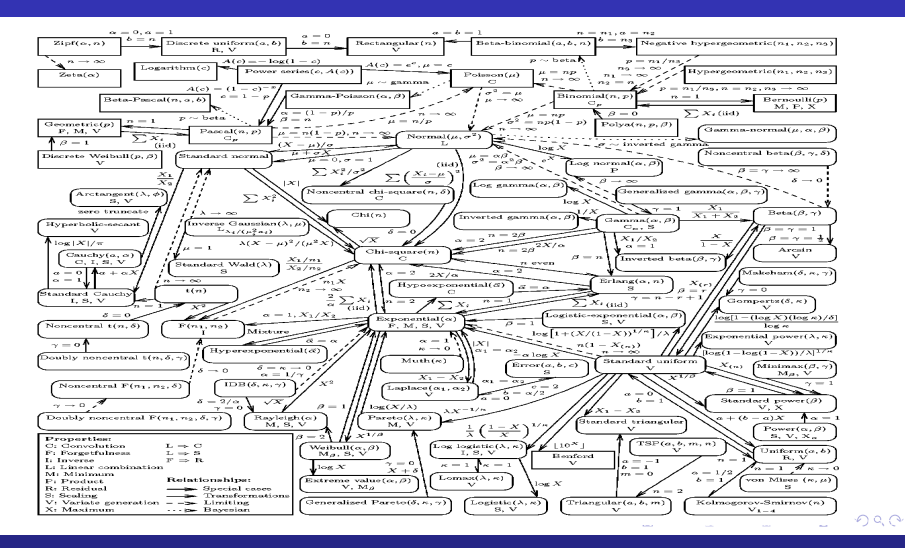

## <span id="page-5-0"></span>Exemplo de Modelos probabilísticos (e inter-relações)

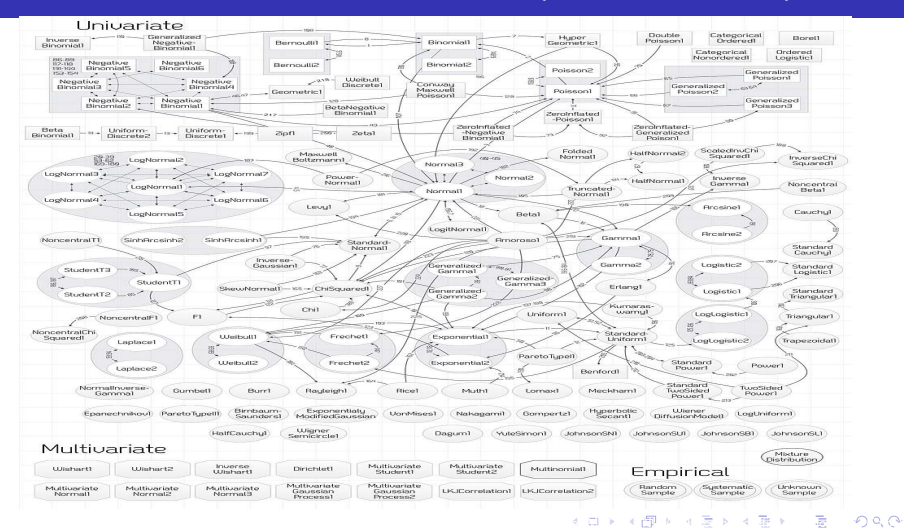

#### <span id="page-6-0"></span>Modelos probabilísticos discretos especiais

- Apresentaremos um conceito importante, relativo à independência de variáveis aleatórias.
- No momento, por simplicidade, concentrar-nos-emos em vad's.
- Sejam  $X_1, X_2, ..., X_n$  vad's com suportes (imagens) respectivamente em  $A_i \subset \mathcal{R}, i = 1, 2, ..., n$ .
- Dizemos que elas são mutuamente independentes se, e somente se

$$
P(X_1 = x_1, X_2 = x_2, ..., X_n = x_n)
$$
  
=  $P((X_1 = x_1) \cap (X_2 = x_2) \cap ... \cap (X_n = x_x))$   
=  $\prod_{i=1}^n P(X_i = x_i), \forall x_i \in A_i.$ 

- <span id="page-7-0"></span>Exemplo: Uma rifa tem 100 bilhetes numerados de 1 a 100. Tenho 5 bilhetes consecutivos numerados de 21 a 25, e um amigo tem outros 5 bilhetes, com os números 1, 11, 29, 68 e 93. Quem tem maior probabilidade de ser sorteado?
	- Espalhar os números é a melhor forma de ganhar o sorteio?
	- Assumindo honestidade da rifa, cada número tem a mesma probabilidade de ser sorteado, ou seja:  $\frac{1}{100}$ .
	- **Como eu e meu amigo temos 5 bilhetes, temos a mesma probabilidade** de ganhar a rifa:  $\frac{5}{100} = \frac{1}{20}$ 20
	- Assim, a probabilidade de ganhar depende somente da quantidade de bilhetes que se tem na mão, independente da numeração.

ka) ka@inika Beatriza, Ope

- <span id="page-8-0"></span>Seja  $X$  é uma variável aleatória cujos possíveis valores são representados por  $A = \{x_1, x_2, ..., x_k\}.$
- **Dizemos X** segue o modelo uniforme discreto se é atribuído a mesma probabilidade  $\left(\frac{1}{4}\right)$ k  $\big)$  a cada um desses possíveis valores.
- Notação  $X \sim$  uniforme $\{x_1, x_2, ..., x_k\}$  ou  $X \sim \bigcup \{x_1, x_2, ..., x_k\}$ .
- $\blacksquare$  A fdp de X é dada por:

$$
f_X(x) = P(X = x) = \frac{1}{k} 1\!\!1_{\{x_1, x_2, ..., x_k\}}(x).
$$

<span id="page-9-0"></span>Para o cálculo da fda de  $X$ , note que:

$$
F_X(x) = \sum_{y \le x} f_X(y) = \sum_{y=x_1}^{x_k} \frac{1}{k} = \frac{1}{k} \sum_{y=x_1}^{x} 1 = \frac{n(x)}{k},
$$

em que  $n(x)$  é o número de elementos menores ou iguais à x (com probabilidade positiva). Logo

$$
F_X(x) = P(X \le x) = \frac{n(x)}{k} 1\!\!1_{[x_1, x_k)}(x) + 1\!\!1_{[x_k, \infty)}(x).
$$

[Vari´aveis aleat´orias: Introdu¸c˜ao e vari´aveis aleat´orias discretas \(parte 3\)](#page-0-0) 10

Notas Kerîonica Gonzîalez-Lîopez, digitada por Beatriz Cuya da Prof. Caio [A](#page-10-0)zevedo

<span id="page-10-0"></span>Por outro lado, a fds de  $X$  é dada por:

$$
S_X(x) = P(X > x) = 1\!\!1_{(-\infty,x_1)}(x) + \left(1 - \frac{n(x)}{k}\right)1\!\!1_{[x_1,x_k]}(x).
$$

- Exercício: verifique que  $f_X$ ,  $F_X$  e  $S_X$  são, de fato, legítimas, fdp, fda e fds, respectivamente.
- Para o valor esperado, temos que:

$$
\mathcal{E}(X) = \sum_{x=x_1}^{x_k} x f_X(x) = \frac{1}{k} \sum_{x=x_1}^{x_k} x.
$$

Notas de [A](#page-11-0)ula da Professora Vertica Gonza Gonza Gonza Gonza Gonza Cuyabano, Por Beatriz Cuyabano, Posterior do

<span id="page-11-0"></span>Para o cálculo da variância, primeiramente, notemos que:

$$
\mathcal{E}(X^2) = \sum_{x=x_1}^{x_k} x^2 f_X(x) = \frac{1}{k} \sum_{x=x_1}^{x_k} x^2.
$$

Logo:

$$
\mathcal{V}(X) = \mathcal{E}(X^2) - \mathcal{E}^2(X) = \frac{1}{k} \sum_{x=x_1}^{x_k} x^2 - \left(\frac{1}{k} \sum_{x=x_1}^{x_k} x\right)^2
$$

$$
= \frac{1}{k} \left[ \sum_{x=x_1}^{x_k} x^2 - \frac{1}{k} \left( \sum_{x=x_1}^{x_k} x \right)^2 \right].
$$

Exercício: calcular  $E(X)$  e  $Var(X)$  se  $x_i = i, i = 1, 2, ..., k$ .  $QQQ$ イロン イ部 レイヨン イヨン

<span id="page-12-0"></span>Exemplo: Seja X o resultado obtido no lançamento de um dado honesto. Temos que:

| x                                                                                                    | 1             | 2             | 3             | 4             | 5             | 6             |
|----------------------------------------------------------------------------------------------------|---------------|---------------|---------------|---------------|---------------|---------------|
| $p(x)$                                                                                                    | $\frac{1}{6}$ | $\frac{1}{6}$ | $\frac{1}{6}$ | $\frac{1}{6}$ | $\frac{1}{6}$ | $\frac{1}{6}$ |
| $E(X) = \frac{1}{6} \times (1 + 2 + 3 + 4 + 5 + 6) = \frac{21}{6} = 3.5$ \n                                             |               |               |               |               |               |               |
| $Var(X) = \frac{1}{6}[(1 + 4 + 9 + 16 + 25 + 36) - \frac{1}{6} \times (21)^2] = \frac{35}{2} = 17.5$ \n                 |               |               |               |               |               |               |
| Interpretação apropriada de $E(X)$ : a cada 10 lançamentos esperase que a soma das faces obtidas esteja em torno de 35. |               |               |               |               |               |               |

Notas de [A](#page-13-0)ula da Professora Por Beatriz Cuyabano, Por Beatriz Cuya e Lopez, en Beatriz Cuyabano, Prof. Caio Azevedo

<span id="page-13-0"></span>Retomando o exemplo do dado:

\n- $$
F(2) = P(X \le 2) = P(X = 1) + P(X = 2) = \frac{2}{6}
$$
\n- $$
F(2,5) = P(X \le 2,5) = P(X = 1) + P(X = 2) = \frac{2}{6}
$$
\n

[Vari´aveis aleat´orias: Introdu¸c˜ao e vari´aveis aleat´orias discretas \(parte 3\)](#page-0-0) 14

Notas de [A](#page-14-0)ula da Professora Por Beatriz Cuya

## <span id="page-14-0"></span>Simulação

- Representar de forma controlada (e.g., através de um programa de computador) uma situação real.
- Simular a amostragem de unidades de uma população, cuja característica de interesse possa ser modelada através de alguma distribuição de probabilidade.
- Simular a seleção de números  $({1, 2, ..., k})$ , o lançamento de uma moeda ou dado etc.

Notas Kerïopez, digitala Beatriz Cuyabano, Por Beatriz Cuyabano, Por Beatriz Cuyabano, Prof. C[om](#page-104-0) [modi](#page-0-0)ficação Pr

## <span id="page-15-0"></span>Simulação

- $\blacksquare$  Em geral, a simulação de variáveis aleatórias (quaisquer) utiliza, pelo menos, um dos seguinte algoritmos:
	- Gerador de números pseudo aleatórios.
	- Gerador de uma variável aleatória uniforme contínua (veremos adiante)
- Um gerador de números pseudo aleatórios é um algoritmo que utilização funções matemática para gerar números aproximadamente independentes entre si [veja aqui.]( http://cursos.leg.ufpr.br/ce089/slides/02_RNG_uniforme.html#1)

Notas de [A](#page-16-0)ula da Professora Vertica Gonza Gonza Gonza Gonza Gonza Cuyabano, Por Beatriz Cuyabano, Posterior do

### <span id="page-16-0"></span>Simulação

- Não nos estenderemos sobre a geração de números pseudo aleatórios.
- Apresentaremos adiante (no curso) a geração de números uniformes contínuos.
- Via de regra, números uniformes são gerados com base em números pseudo aleatórios.
- $\blacksquare$  Denotaremos por u números uniformes no intervalo (0,1). Essencialmente representa um número real gerado nesse intervalo, em que as probabilidades de ocorrência são as mesmas  $∀u ∈ (0, 1)$ .

Notas de [A](#page-17-0)ula da Professora Vertica Gonza Gonza Gonza Gonza Gonza Cuyabano, Por Beatriz Cuyabano, Posterior do

Apresentaremos um algoritmo (há várias opções)

### <span id="page-17-0"></span>Simulação de uma variável uniforme discreta

Seja a fda (calculada anteriormente)

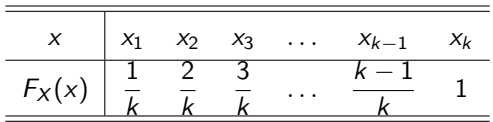

Algoritmo:

#### <span id="page-18-0"></span>Simulação de uma variável uniforme discreta

- No programa R ( $link$ ) (n é o tamanho da amostra a ser simulada, e vamos considerar  $x_i = i$ , i=1,2,...,k):
- Duas opções:
	- $\Box$  Opção 1:

```
sample(1:k,n)
```
■ Opção 2 (tem que instalar e carregar o pacote "extraDistr"):  $r$ dunif $(n, 1, k)$ 

Notas Kerïopez, digitala Beatriz Cuyabano, Por Beatriz Cuyabano, Por Beatriz Cuyabano, Prof. C[om](#page-104-0) [modi](#page-0-0)ficação Pr

# <span id="page-19-0"></span>fdp: uniforme

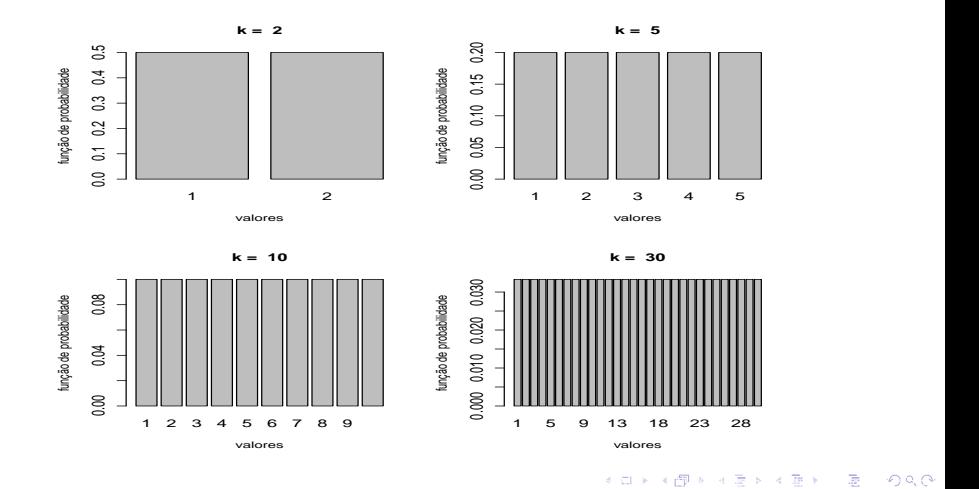

#### <span id="page-20-0"></span>valores simulados: uniforme

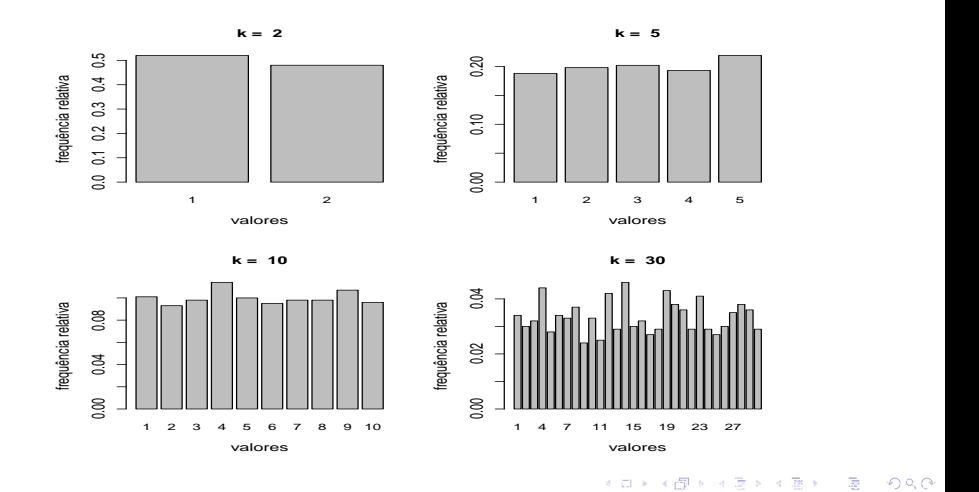

Variáveis aleatórias: Introdução e variáveis aleatórias discretas (parte 3) a componente de componente de la compo

## <span id="page-21-0"></span>fdp (azul) e valores simulados (vermelho): uniforme

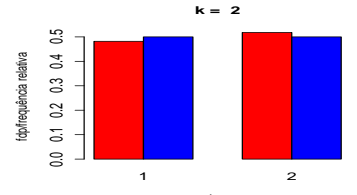

valores

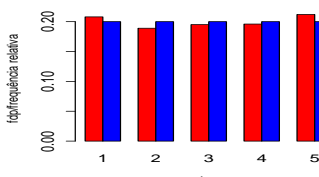

valores

**k = 5**

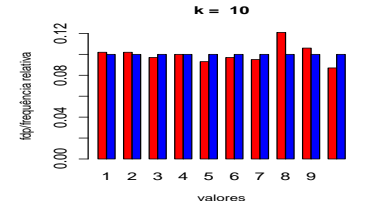

**k = 30**

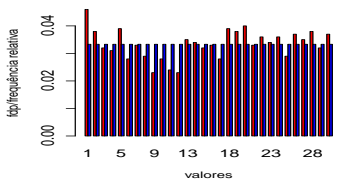

Notas de [A](#page-22-0)ula da Professora Vertica Gonza Gonza Gonza Gonza Gonza Cuyabano, Por Beatriz Cuyabano, Posterior do

- <span id="page-22-0"></span>■ Consideremos um experimento E com espaço amostral Ω e o evento A,  $A \subset \Omega$ .
- Dizemos que ocorreu "sucesso" se o evento A aconteceu e fracasso, caso contrário.
- Exemplo: Experimento lançar uma moeda e verificar se observamos cara ou coroa. Suponha que consideramos como sucesso a obtenção de cara.

Notas de [A](#page-23-0)ula da Professora Vertica Gonza Gonza Gonza Gonza Gonza Cuyabano, Por Beatriz Cuyabano, Posterior do

Esse tipo de experimento é chamado de ensaio de Bernoulli.

- <span id="page-23-0"></span>**Ensaios tipo Bernoulli: estamos interessados em modelar as probabi**lidades de ocorrˆencia somente do um sucesso ou do fracasso.
- Outro exemplo: uma pessoa é escolhida ao acaso entre os moradores de uma certa cidade, e lhe é perguntado se concorda com um projeto. As possíveis respostas são apenas "Sim" ou "Não".

Notas de [A](#page-24-0)ula da Professora Vertica Gonza Gonza Gonza Gonza Gonza Cuyabano, Por Beatriz Cuyabano, Posterior do

\n- $$
\Omega = \{Sim, N\tilde{a}o\}
$$
. De uma forma geral  $\Omega = \{Fracasso, Successo\}$ .
\n- Defina:  $X = \begin{cases} 1, & \text{evento de interesse ocorre (successo)} \\ 0, & \text{caso contário (fracasso)} \end{cases}$
\n

- <span id="page-24-0"></span> $P(X = 1) = P(\text{successo}) = p \Rightarrow P(X = 0) = P(\text{fracasso}) = 1 - p.$
- Homenagem ao matemático Suiço Jacob Bernoulli.
- Notação  $X \sim$  Bernoulli $(p)$ , parâmetro  $p \in (0,1)$ .
- $\blacksquare$  Temos que a respectiva fdp é dada por:

$$
f_X(x) = P(X = x) = p^x q^{1-x} 1\!\!1_{\{0,1\}}(x),
$$

em que  $q = 1 - p$ .

 $\blacksquare$  Por outro lado, a fda é dada por:

$$
F_X(x) = q1\!\!1_{[0,1)}(x) + 1\!\!1_{[1,\infty)}(x).
$$

Notas Kerïopez, digitala Beatriz Cuyabano, Por Beatriz Cuyabano, Por Beatriz Cuyabano, Prof. C[om](#page-104-0) [modi](#page-0-0)ficação Pr

<span id="page-25-0"></span>Além disso, a fds é dada por:

$$
S_X(x) = 1\!\!1_{(-\infty,0)}(x) + p1\!\!1_{[0,1)}(x).
$$

Valor esperado:

$$
E(X) = \sum_{x=0}^{1} x f_X(x) = 0 \times (1-p) + 1 \times p = p.
$$

Notas de [A](#page-26-0)ula da Professora Vertica Gonza Gonza Gonza Gonza Gonza Cuyabano, Por Beatriz Cuyabano, Posterior do

<span id="page-26-0"></span>■ Para a variância, temos que:

$$
E(X^2) = \sum_{x=0}^{1} x^2 f_X(x) = 0^2 \times (1-p) + 1^2 \times p = p.
$$

**Logo** 

$$
Var(X) = E(X^{2}) - [E(X)]^{2} = p - p^{2} = p(1 - p).
$$

Notas de [A](#page-27-0)ula da Professora Por Beatriz Cuyabano, Por Beatriz Cuya e Lopez, en Beatriz Cuyabano, Prof. Caio Azevedo

<span id="page-27-0"></span>Exemplo: lançamos um dado e consideramos como sucesso, a obtenção da face 5. Supondo que o dado é honesto:

| x                                                                                                    | 0             | 1             |
|----------------------------------------------------------------------------------------------------|---------------|---------------|
| $p(x)$                                                                                                    | $\frac{5}{6}$ | $\frac{1}{6}$ |
| $P(X = x) = p^{x}(1 - p)^{1 - x} = \left(\frac{1}{6}\right)^{x} \left(\frac{5}{6}\right)^{1 - x}$ em que $x = 0, 1$ |               |               |
| $E(X) = \frac{1}{6}$ .                                                                                              |               |               |
| $E(X^2) = \frac{1}{6}$ .                                                                                            |               |               |
| $Var(X) = \frac{1}{6} - \frac{1}{36} = \frac{6 - 1}{36} = \frac{5}{36}$ .                                           |               |               |

Notas de [A](#page-28-0)ula da Professora Vertica Gonza Gonza Gonza Gonza Gonza Cuyabano, Por Beatriz Cuyabano, Posterior do

#### <span id="page-28-0"></span>Simulação de uma variável Bernoulli

■ Algoritmo:

**I** Simule  $u, U \sim U(0, 1)$ .

2 Se  $u < p$ , então  $x = 1$ , caso contrário,  $x=0$ .

No programa R (n é o tamanho da amostra a ser simulada)

4 EL 14

→ 個 ト イ 屋 ト イ 座 ト

```
rbinom(n,1,p)
```
# <span id="page-29-0"></span>fdp: Bernoulli

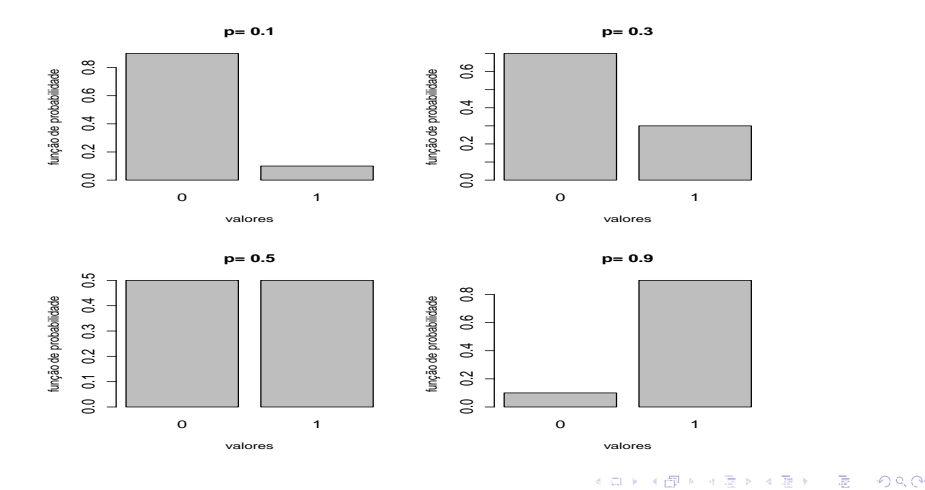

Variáveis aleatórias: Introdução e variáveis aleatórias discretas (parte 3) a substantino de la constitución de la constitución de la constitución de la constitución de la constitución de la constitución de la constitución

### <span id="page-30-0"></span>valores simulados: Bernoulli

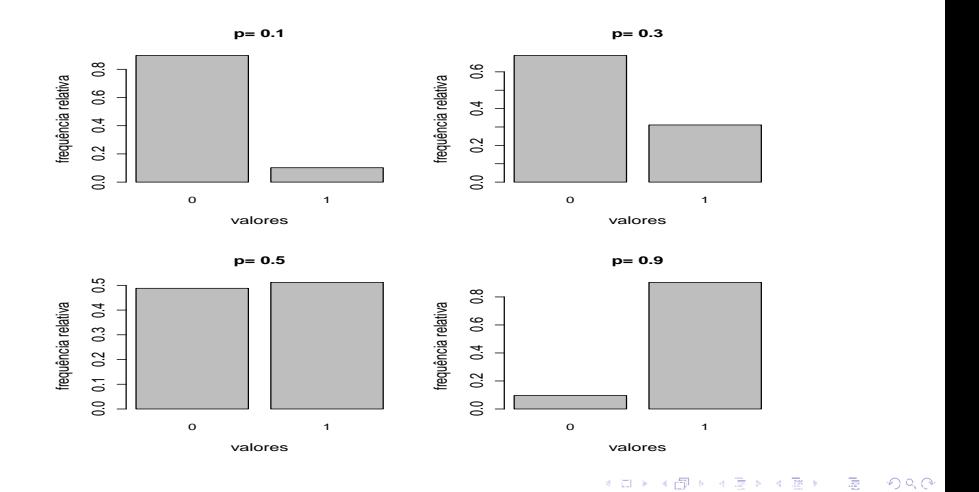

Variáveis aleatórias: Introdução e variáveis aleatórias discretas (parte 3) substantino de la componente de la compo

## <span id="page-31-0"></span>fdp (azul) e valores simulados (vermelho): Bernoulli

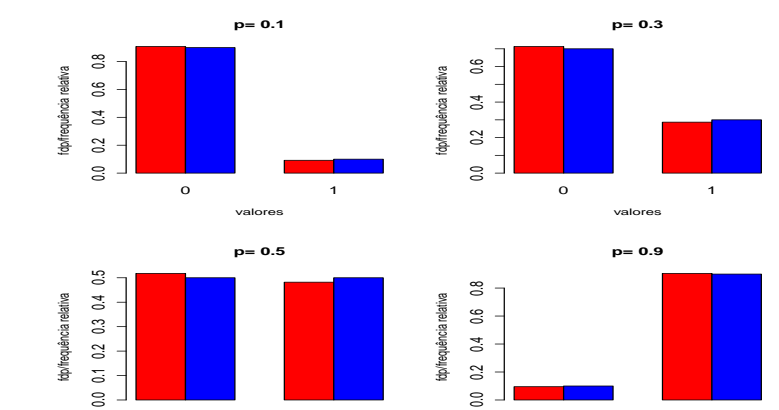

Notas de [A](#page-32-0)ula da Professora Vertica Gonza Gonza Gonza Gonza Gonza Cuyabano, Por Beatriz Cuyabano, Posterior do

0 1

valores

0 1

valores

#### <span id="page-32-0"></span>Modelo Binomial

- $\blacksquare$  Consideremos novamente um experimento E com espaço amostral Ω e o evento A.
- $\blacksquare$  Dizemos que ocorreu sucesso se o evento A for observado e fracasso, caso contrário.
- Repetimos o experimento (ensaios de Bernoulli) n vezes, de forma independente.
- $X$ =número de sucessos nos *n* experimentos.
- Exemplo: lançar uma moeda 3 vezes e verificar se se observa cara ou coroa. Consideramos como sucesso, a obtenção de cara.
- $\blacksquare$  Os valores possíveis de X são {0, 1, 2, 3}.

Notas de [A](#page-33-0)ula da Prof. Digitadas por Beatriz Cuyabano, Por Beatriz Cuyabano, Por Beatriz Cuyabano, P

#### <span id="page-33-0"></span>Modelo binomial

- A repetição de ensaios independentes de Bernoulli com a mesma probabilidade de sucesso dá origem a variável aleatória binomial.
- Exemplo: Sabe-se que a eficiência de uma vacina é de 80%. Um grupo de 3 indivíduos é sorteado, dentre a população vacinada, e cada um  $\acute{e}$  submetido a testes para averiguar se está imunizado. Nesse caso, consideramos como sucesso, a imunização:

Notas de [A](#page-34-0)ula da Professora Vertica Gonza Gonza Gonza Gonza Gonza Cuyabano, Por Beatriz Cuyabano, Posterior do

\n- Defina 
$$
X_i = \begin{cases} 1, & \text{indivíduo i está imunizado} \\ 0, & \text{caso contrário} \end{cases}
$$
\n- Pelo enunciado, sabe-se que  $P(X_i = 1) = p = 0, 8$ .
\n

#### <span id="page-34-0"></span>Modelo Binomial

- As variáveis aleatórias  $X_1$ ,  $X_2$  e  $X_3$  são independentes, com a mesma distribuição (mesma probabilidade de sucesso) de Bernoulli.
- $\blacksquare$  Se o interesse está em estudar  $X$  o número de indivíduos imunizados no grupo, temos que  $\Omega = \{0, 1, 2, 3\}.$
- Note que  $X = X_1 + X_2 + X_3$ .

すロチ (即) すまり す重り

# <span id="page-35-0"></span>Modelo Binomial

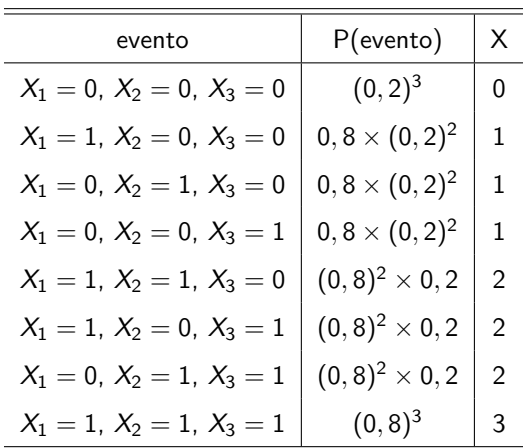

#### す口→ (個) す意 > す重 >  $QQQ$ 贡
<span id="page-36-0"></span>Assim, as probabilidades de cada valor possível de  $X$  são:

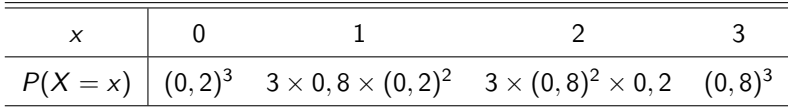

Além disso, o comportamento de  $X$  é completamente determinado pela função

$$
P(X = x) = {3 \choose x} (0,8)^{x} (0,2)^{3-x} 1\!\!1_{\{0,1,2,3\}}(x).
$$

- <span id="page-37-0"></span>**Modelo Geral:** Considere a repetição de *n* ensaios  $X_i$  Bernoulli independentes e todos com a mesma probabilidade de sucesso p. A variável aleatória  $X = X_1 + ... + X_n$  que representa o total de sucessos corresponde ao modelo binomial com parâmetros  $n$  e  $p$   $(n \in \mathcal{N}^*, p \in \mathcal{N}^*)$  $(0, 1)$ .
- Notação:  $X \sim bin(n, p)$  ou  $X \sim bin(n, p)$ .
- $\blacksquare$  A respectiva fdp é dada por:

$$
f_X(x) = P(X = x) = {n \choose x} p^x (1-p)^{n-x} 1\!\!1_{\{0,1,2,\ldots,n\}}(x).
$$

O nome é devido aos coeficientes binomiais  $\binom{n}{x}$  que aparecem na fdp. Notas de [A](#page-38-0)ula da Professora Vertica Gonza Gonza Gonza Gonza Gonza Cuyabano, Por Beatriz Cuyabano, Posterior do

- <span id="page-38-0"></span>Demonstração: para uma dada configuração de n ensaios, digamos  $\{S, S, F, S, ..., F\}$  (em que S : sucesso e F : fracasso) temos que sua probabilidade de ocorrência é  $p^x q^{n-x}$ , sendo x o número de sucessos e  $n - x$  o número de fracassos.
- Contudo, temos um total de  $\binom{n}{x}$  configurações possíveis que levam ao mesmo número de sucessos e de fracassos.
- Como somente uma delas pode ocorrer, então  $P(X = x) = P(C_1 \cup C_2 \cup ... \cup C_{\binom{n}{x}}) =$  $\sum_{x}^{\binom{n}{x}}$  $i=1$  $p^x q^{n-x} = \binom{n}{x}$ x  $\bigg) p^x (1-p)^{n-x},$

em que  $C_i$  é a i-ésima configuração.

Notas de [A](#page-39-0)ula da Prof. Digitadas por Beatriz Cuyabano, Por Beatriz Cuyabano, Por Beatriz Cuyabano, P

- <span id="page-39-0"></span>Exercício: provar que  $f_X(.)$  é, de fato, uma fdp.
- Obs: pode-se utilizar o fato de que

$$
\sum_{i=0}^n \binom{n}{i} a^i b^{n-i} = (a+b)^n.
$$

■ Se  $n = 1$ , então  $X \sim bin(1, p) \equiv Bernoulli(p)$ .

 $\blacksquare$  A fda de X é dada por

$$
F_X(x) = \sum_{y \le x} f_X(y) 1\!\!1_{[0,n)}(x) + 1\!\!1_{[n,\infty)}(x).
$$

<span id="page-40-0"></span>A fds de X é dada por

$$
S_X(x) = 1\!\!1_{(-\infty,0)}(x) + \sum_{y>x} f_X(y) 1\!\!1_{[0,n)}(x).
$$

■ Valor esperado  $(y = x - 1)$ :

$$
\mathcal{E}(X) = \sum_{x=0}^{n} x \binom{n}{x} p^{x} q^{n-x} = \sum_{x=1}^{n} x \binom{n}{x} p^{x} q^{n-x} = \sum_{x=1=0}^{n} x \binom{n}{x} p^{x} q^{n-x}
$$
  
=  $np \sum_{x=1=0}^{n} \frac{(n-1)!}{(x-1)!(n-x)!} p^{x-1} q^{n-x}$   
=  $np \sum_{y=0}^{n-1} \binom{n-1}{y} p^{y} q^{n-1-y} = np(p+q)^{n-1} = np.$ 

<span id="page-41-0"></span>Para calcular a variância, precisaremos da  $\mathcal{E}(X^2)$ . Contudo, é mais

fácil calcular  $\mathcal{E}(X(X - 1))$ . De fato (y = x - 2)  $\mathcal{E}(X(X-1)) = \sum_{n=1}^{n} x(x-1) \binom{n}{n}$  $x=0$ x  $\bigg\} p^x q^{n-x}$  $= n(n-1)p^2\sum_{n=1}^{n}$  $x=2$  $\frac{(n-2)!}{(x-2)!(n-x)!}p^{x-2}q^{n-x}$  $= n(n-1)p^2 \sum_{n=1}^{n}$ x−2=0  $(n-2)$  $x - 2$  $\bigg\}p^{x-2}q^{n-x}$  $= n(n-1)p^2\sum_{n=2}^{n-2}$  $y=0$  $(n-2)$ y  $\bigg\} p^x q^{n-2-y}$  $= n(n-1)p^2,$ Notas Kerîonica Gonzîalez-Lîopez, digitada por Beatriz Cuya da Prof. Caio [A](#page-42-0)zevedo

<span id="page-42-0"></span>(cont.) Portanto:

$$
\mathcal{E}(X(X-1)) = n(n-1)p^2 = n^2p^2 - np^2
$$
  
\n
$$
\rightarrow \mathcal{E}(X^2) = n^2p^2 - np^2 + \mathcal{E}(X) = n^2p^2 - np^2 + np
$$
  
\n
$$
\rightarrow \mathcal{E}(X^2) = n^2p^2 + np(1-p).
$$

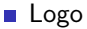

$$
\mathcal{V}(X) = \mathcal{E}(X^2) - \mathcal{E}^2(X) = n^2p^2 + np(1-p) - n^2p^2 = np(1-p).
$$

Notas de [A](#page-43-0)ula da Professora Por Beatriz Cuyabano, Por Beatriz Cuya e Lopez, estado por Beatriz Cuyabano, Prof. C

- <span id="page-43-0"></span>**E** Lembre que uma binomial $(n, p)$  é uma soma de *n* vad's com mesma distribuição de Bernoulli's e mutuamente independentes (notação  $X_i\stackrel{\textit{iid}}{\sim}$ Bernoulli $(p)$ ).
- Devido a cada esperança existir, da propriedade vista [aqui,](https://www.ime.unicamp.br/~cnaber/aula_Intro_Discretas_P2_Prob_I_1S_2024.pdf) temos que

$$
\mathcal{E}(X) = \mathcal{E}(X_1 + X_2 + ... + X_n) = \mathcal{E}(X_1) + \mathcal{E}(X_2) + ... + \mathcal{E}(X_n)
$$
  
=  $p + p + ... + p = np.$ 

<span id="page-44-0"></span>■ Como cada variância existe e as variáveis são independentes (vamos provar essa propriedade, adiante), temos que:

$$
\mathcal{V}(X) = \mathcal{V}(X_1 + X_2 + ... + X_n) = \mathcal{V}(X_1) + \mathcal{V}(X_2) + ... + \mathcal{V}(X_n)
$$
  
=  $p(1-p) + p(1-p) + ... + p(1-p) = np(1-p).$ 

No exemplo da vacina, temos então  $n = 3$  e  $p = 0, 8$ .

■  $X \sim bin(3; 0, 8)$ .

$$
\bullet \ \mathsf{E}(X)=3\times 0,8=2,4.
$$

 $Var(X) = 3 \times 0.8 \times 0.2 = 0.48$ .

Notas Kerïopez, digitala Beatriz Cuyabano, Por Beatriz Cuyabano, Por Beatriz Cuyabano, Prof. C[om](#page-104-0) [modi](#page-0-0)ficação Pr

### <span id="page-45-0"></span>Simulação de uma variável binomial

#### Algoritmo:

1 Simule  $x_i$ ,  $i = 1, 2, ..., m$ , de forma iid de  $X \sim$  Bernoulii.

2 Faca  $x = x_1 + x_2 + ... + x_m$ .

 $\blacksquare$  No programa R (n é o tamanho da amostra a ser simulada, e vamos considerar que  $m$  é o número de ensaios de Bernoulli)

```
rbinom(n,m,p)
```
Notas de [A](#page-46-0)ula da Professora Da Professora por Beatriz Cuya e Lopez, digitada por Beatriz Cuyabano, Prof. Caio Azevedo

# <span id="page-46-0"></span>fdp: binomial

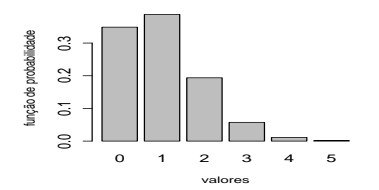

função de probabilidade função de probabilidade  $0.10$  $\approx$  **n = 10 , p= 0.5**

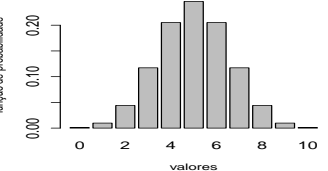

**n = 10 , p= 0.9**

**n = 10 , p= 0.1**

**n = 100 , p= 0.5**

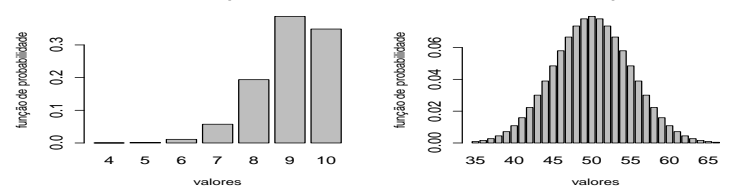

# <span id="page-47-0"></span>valores simulados: binomial

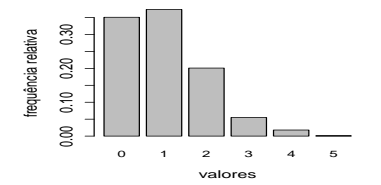

**n = 10 , p= 0.5**

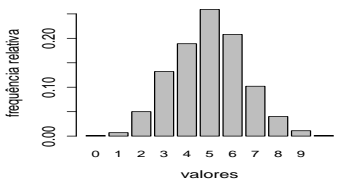

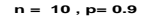

**n = 10 , p= 0.1**

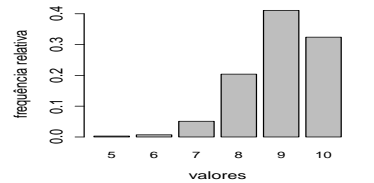

**n = 100 , p= 0.5**

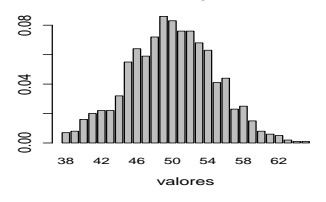

frequência relativa

frequência relativa

# <span id="page-48-0"></span>fdp (azul) e valores simulados (vermelho): binomial

fdp/frequência relativa

dp/frequência relativa

fdp/frequência relativa

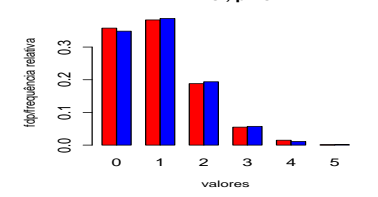

**n = 10 , p= 0.5**

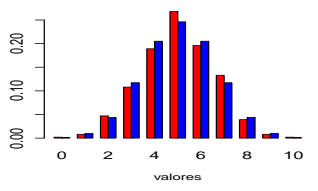

**n = 10 , p= 0.9**

**n = 10 , p= 0.1**

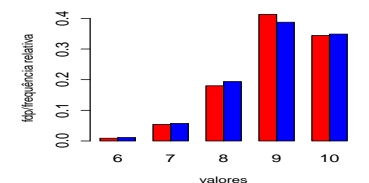

**n = 100 , p= 0.5**

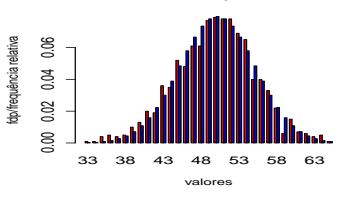

### <span id="page-49-0"></span>Modelo de Poisson

- $\blacksquare$  É apropriado para contagens sem um limite superior (no caso da binomial, por exemplo, a contagem está limitada por  $n$ ).
- Depreendido a partir do modelo binomial quando :
	- **n**  $\rightarrow \infty$  (número de tentativas).
	- $p \rightarrow 0$  (probabilidade de sucesso).
	- np  $\rightarrow \lambda$  (valor esperado).
- Notação  $X \sim$  Poisson $(λ)$ ,  $λ > 0$ .
- Tem esse nome devido ao seu desenvolvedor, Siméon Denis Poisson.

# <span id="page-50-0"></span>Modelo Poisson

■ Demonstração: Temos que se  $X \sim \text{bin}(n, p)$ , então

$$
P(X = x) = \frac{n!}{x!(n-x)!} p^x (1-p)^{n-x}
$$
  
= 
$$
\frac{n(n-1)...(n-x+1)}{x!n^x} (pn)^x (1-\frac{np}{n})^n (1-\frac{np}{n})^{-x}
$$
  
= 
$$
\frac{1 (1-\frac{1}{n}) ... (1-\frac{x}{n}+\frac{1}{n})}{x!} (pn)^x (1-\frac{np}{n})^n (1-\frac{np}{n})^{-x},
$$

Notas de [A](#page-51-0)ula da Professora Por Beatriz Cuyabano, Por Beatriz Cuya e Lopez, en Beatriz Cuyabano, Prof. Caio Azevedo

# <span id="page-51-0"></span>Cont.

Logo (lembrando que lim $_{n\to\infty}$   $\left(1+\frac{a}{n}\right)^n=e^a$ )

$$
\lim_{n \to \infty} P(X = x) = \lim_{n \to \infty} \frac{\left(1 - \frac{1}{n}\right) \dots \left(1 - \frac{x}{n} + \frac{1}{n}\right)}{x!}
$$
  
 
$$
\times \lim_{n \to \infty} (pn)^{x} \lim_{n \to \infty} \left(1 - \frac{np}{n}\right)^{n}
$$
  
 
$$
\times \lim_{n \to \infty} \left(1 - \frac{np}{n}\right)^{-x}
$$
  
 
$$
= \frac{1}{x!} \lambda^{x} e^{-\lambda}.
$$

<span id="page-52-0"></span>Uma variável aleatória X tem distribuição de Poisson com parâmetro  $\lambda > 0$ , se sua função de probabilidade é dada por:

$$
f_X(x) = P(X = x) = \frac{e^{-\lambda} \lambda^x}{x!} 1\!\!1_{\{0,1,2,\ldots\}}(x) = \frac{e^{-\lambda} \lambda^x}{x!} 1\!\!1_{\mathcal{N}}(x).
$$

 $\blacksquare$   $\lambda$  é chamado de taxa de ocorrência.

■ Notação:  $X \sim P(\lambda)$  ou  $X \sim$  Poisson( $\lambda$ ).

Notas de [A](#page-53-0)ula da Professora De Lopez, digitadas por Beatriz Cuya e Lopez, Por Beatriz Cuyabano, Prof. Caio Aze

<span id="page-53-0"></span>**Prove que**  $f_X$  **é, de fato, uma fdp. Você pode usar o fato de que:** 

$$
e^{\lambda} = \sum_{x=0}^{\infty} \frac{\lambda^x}{x!},
$$

que corresponde à expansão em séries de Taylor de  $e^\lambda$ , em torno do zero.

# <span id="page-54-0"></span>Fda e fds

Temos que a fda é dada por:

$$
F_X(x) = P(X \le x) = \sum_{y \le x} \frac{e^{-\lambda} \lambda^y}{y!} = \sum_{y=0}^x \frac{e^{-\lambda} \lambda^y}{y!}.
$$

$$
\blacksquare\ \mathsf{Logo}
$$

$$
F_X(x) = \left(\sum_{y=0}^x \frac{e^{-\lambda}\lambda^y}{y!}\right) 1\!\!1_{[0,\infty)}(x).
$$

Analogamente, temos que:

$$
S_X(x)=P(X>x)=1\!\!1_{(-\infty,0)}(x)+\left(\sum_{y=x+1}^\infty\frac{\mathrm{e}^{-\lambda}\lambda^y}{y!}\right)1\!\!1_{[0,\infty)}(x).
$$

<span id="page-55-0"></span>Para o valor esperado, temos que  $(y = x - 1)$ :

$$
E(X) = \sum_{x=0}^{\infty} x \frac{e^{-\lambda} \lambda^x}{x!} = \sum_{x=1}^{\infty} x \frac{e^{-\lambda} \lambda^x}{x!} = \sum_{x=1}^{\infty} \frac{e^{-\lambda} \lambda^x}{(x-1)!} = \lambda \sum_{y=0}^{\infty} \frac{e^{-\lambda} \lambda^y}{y!} = \lambda.
$$

Assim como no caso da distribuição binomial, é mais fácil calcular  $\mathcal{E}(X(X-1))$  do que  $\mathcal{E}(X^2)$ . Com efeito  $(y = x - 2)$ :

$$
E(X(X-1)) = \sum_{x=0}^{\infty} x(x-1) \frac{e^{-\lambda} \lambda^x}{x!} = \sum_{x=2}^{\infty} x(x-1) \frac{e^{-\lambda} \lambda^x}{x!}
$$
  
= 
$$
\sum_{x=2}^{\infty} \frac{e^{-\lambda} \lambda^x}{(x-2)!} = \lambda^2 \sum_{y=0}^{\infty} \frac{e^{-\lambda} \lambda^y}{y!} = \lambda^2,
$$

$$
\mathbf{A} \cap \mathbf{B} \rightarrow \mathbf{A} \cap \mathbf{B} \rightarrow \mathbf{A} \cap \mathbf{A} \rightarrow \mathbf{A} \cap \mathbf{A} \rightarrow \mathbf{A} \rightarrow
$$

<span id="page-56-0"></span>■ (Cont.)

$$
E(X(X-1)) = E(X2 - X) \rightarrow E(X2 - X) = \lambda2
$$
  
\n
$$
\rightarrow E(X2) = E(X) + \lambda2
$$
  
\n
$$
\rightarrow E(X2) = \lambda + \lambda2.
$$

**Logo** 

$$
V(X) = E(X2) - E2(X) = \lambda2 + \lambda - \lambda2 = \lambda.
$$

Notas Kopez, digitala En Opez, digitadas por Beatriz Cuyabano, Por Beatriz Cuyabano, Por Beatriz Cu

<span id="page-57-0"></span>■ Exemplo: O Comportamento da emissão de partículas radioativas (de alguma fonte) são, em geral, modeladas através de uma distribuição de Poisson, com o valor do parˆametro dependendo da fonte utilizada. Supondo que o número de partículas  $\alpha$  emitidas por minuto é uma variável aleatória seguindo o modelo Poisson com parâmetro  $\lambda = 5$ , ou seja, a taxa de ocorrência é de 5 emissões a cada minuto, podemos estar interessados em calcular a probabilidade, por exemplo, de haver mais de duas emissões por minuto.

<span id="page-58-0"></span>■ 
$$
X \sim P(5)
$$
.  
\n■  $P(X > 2) = \sum_{x=3}^{\infty} \frac{e^{-5}5^x}{x!} = 1 - \sum_{x=0}^{2} \frac{e^{-5}5^x}{x!} \approx 0,875.$   
\n■  $E(X) = \lambda = 5.$ 

$$
Var(X) = \lambda = 5.
$$

Notas Kopez, digitala En Opez, digitadas por Beatriz Cuyabano, Por Beatriz Cuyabano, Por Beatriz Cu

<span id="page-59-0"></span>Considerando a distribuição  $bin(n, p)$ , quando o valor de *n* é grande e  $p$  pequeno (mantendo-se o produto  $np$  constante), podemos usar a seguinte aproximação para a probabilidade:

$$
P(X = x) = {n \choose x} p^{x} (1-p)^{n-x} \approx \frac{e^{-np}(np)^{x}}{x!}, \forall x = 0, 1, 2, ...
$$

Geralmente considera-se o critério  $np \leq 7$  para usar essa aproximação.

<span id="page-60-0"></span>■ Exemplo:  $X \sim bin(100; 0, 065)$ , deseja-se obter  $P(X = 10)$ .

$$
\bullet \ \lambda = np = 100 \times 0,065 = 6,5 \leq 7.
$$

no modelo Binomial:  $P(X = 10) = {100 \choose 10} (0, 065)^{10} (0, 935)^{100-10} =$ 0, 055.

no modelo Poisson:  $P(X = 10) = \frac{e^{-6.5}(6, 5)^{10}}{10!} \approx 0,056.$ 

Notas Kerîonica Gonzîalez-Lîopez, digitada por Beatriz Cuya da Prof. Caio [A](#page-61-0)zevedo

### <span id="page-61-0"></span>Simulação de uma variável Poisson

Algoritmo:

1 O algoritmo usado pelo programa R encontra-se [aqui.](https://dl.acm.org/doi/10.1145/355993.355997)

 $\blacksquare$  No programa R (n é o tamanho da amostra a ser simulada)

rpois(n,lambda)

# <span id="page-62-0"></span>fdp: Poisson

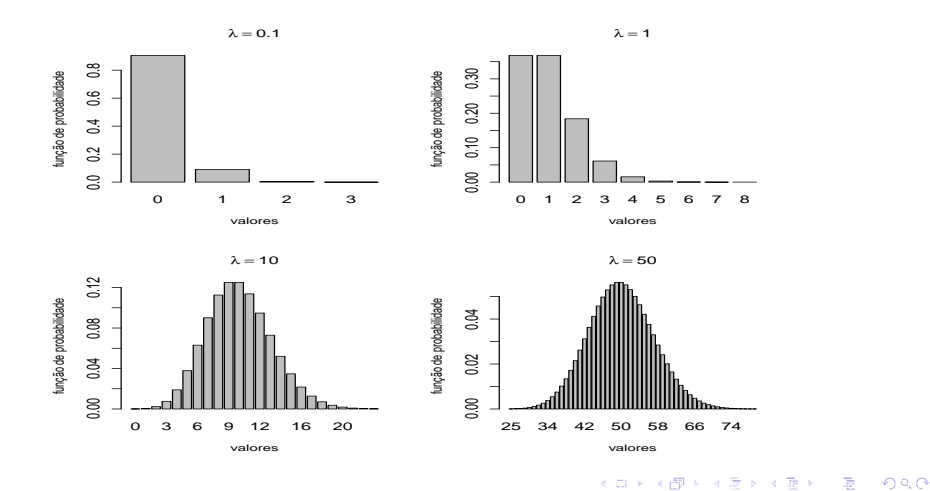

### <span id="page-63-0"></span>valores simulados: Poisson

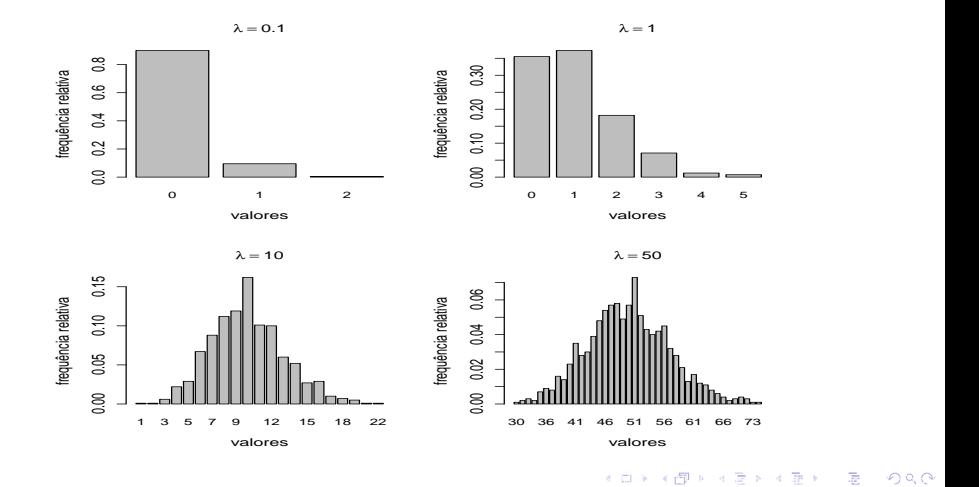

# <span id="page-64-0"></span>fdp (azul) e valores simulados (vermelho): Poisson

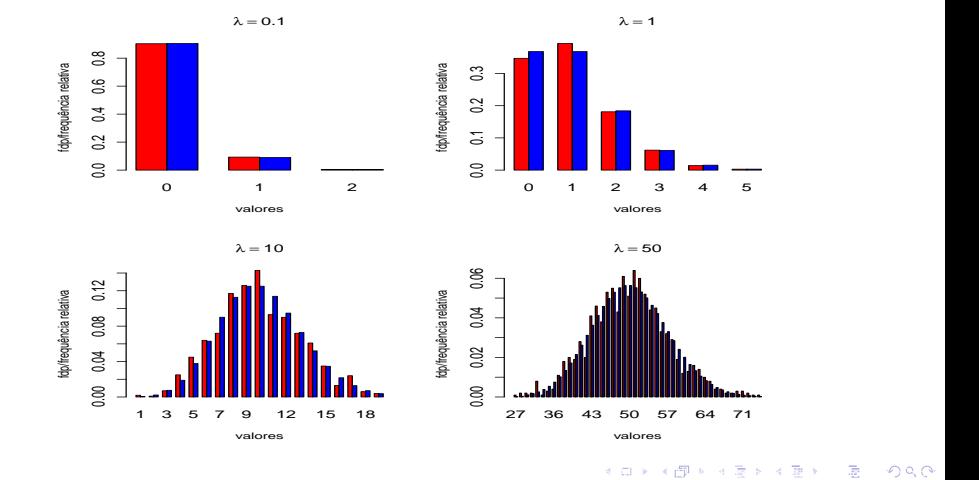

- <span id="page-65-0"></span>Consideremos, novamente, um experimento  $E$  com espaço de resultados  $\Omega$  e o evento  $A, A \subset \Omega$ .
- $\blacksquare$  Dizemos que ocorreu sucesso se o evento A foi observado e fracasso, caso contrário (como nos modelos Bernoulli e binomial).
- Repetimos o experimento até o primeiro sucesso ser observado.
- $\blacksquare$  Defina X: o número de repetições necessárias até se obter o primeiro sucesso.
- Exemplo: lançar uma moeda repetidas vezes até observar-se a primeira cara.

Notas de [A](#page-66-0)ula da Professora De Lopez, digitadas por Beatriz Cuya e Lopez, Por Beatriz Cuyabano, Prof. Caio Aze

- <span id="page-66-0"></span>Os valores possíveis de  $X$  são  $\{1, 2, 3, ...\}$ .
- Repetimos ensaios de Bernoulli independentes e com a mesma probabilidade de sucesso  $(p)$  até obtermos o primeiro sucesso.
- $\Box$  Ou seja,  $X$  é o número de ensaios Bernoulli até se obter o primeiro sucesso.

- <span id="page-67-0"></span>■ Notação:  $X \sim G(p)$ , ou  $X \sim$  geométrica $(p)$ ,  $q = 1 - p$ .
- Função de probabilidade:

$$
f_X(x) = P(X = x) = p(1-p)^{x-1} 1\!\!1_{\{1,2,3,\ldots\}}(x) = p(1-p)^{x-1} 1\!\!1_{\mathcal{N}^*}(x).
$$

Demonstração:

$$
P(X = 1) = p
$$
  
\n
$$
P(X = 2) = (1 - p)p
$$
  
\n
$$
P(X = 3) = (1 - p)^{2}p
$$
  
\n:  
\n:  
\n
$$
P(X = k) = (1 - p)^{k-1}p.
$$

Notas Kerîonica Gonzîalez-Lîopez, digitada por Beatriz Cuya da Prof. Caio [A](#page-68-0)zevedo

- <span id="page-68-0"></span>**Prove que**  $f_X(.)$  **é, de fato, uma legítima fdp (ver a fórmula da soma** dos termos de uma pg finita).
- Em relação à fda, temos que:

$$
F_X(x) = P(X \le x) = \sum_{y \le x} (1 - p)^{y-1} p = p \sum_{y=1}^x (1 - p)^{y-1}
$$
  
=  $p \frac{(1 - q^x)}{1 - q} = 1 - q^x$ .

<span id="page-69-0"></span>**Logo**,

$$
F_X(x) = (1 - q^{|x|}) 1\!\!1_{[1,\infty]}(x).
$$

Analogamente,

$$
S_X(x) = \mathbb{1}_{(-\infty,1)}(x) + q^{\lfloor x \rfloor} \mathbb{1}_{[1,\infty)}(x).
$$

$$
\mathbf{A} \cap \mathbf{B} \rightarrow \mathbf{A} \cap \mathbf{B} \rightarrow \mathbf{A} \cap \mathbf{A} \rightarrow \mathbf{A} \cap \mathbf{A} \rightarrow \mathbf{A} \rightarrow
$$

<span id="page-70-0"></span>Para o valor esperado, temos que:

$$
E(X) = \sum_{x=1}^{\infty} x(1-p)^{x-1}p = p \sum_{x=1}^{\infty} \frac{dq^x}{dq} = p \frac{d}{dq} \sum_{x=1}^{\infty} q^x
$$
  
=  $p \frac{d}{dq} \left(\frac{q}{1-q}\right) = p \frac{1-q+q}{(1-q)^2} = p \frac{1}{p^2} = \frac{1}{p}.$ 

<span id="page-71-0"></span>Assim como para os modelos binomial e Poisson, é mais fácil calcular  $\mathcal{E}(X(X-1)$  do que  $\mathcal{E}(X^2)$ , com efeito

$$
E(X(X-1)) = (1-p)\sum_{x=1}^{\infty} x(x-1)(1-p)^{x-2}p
$$
  
=  $(1-p)p\sum_{x=1}^{\infty} \frac{d^2q^x}{dq^2} = p(1-p)\frac{d^2}{dq^2}\sum_{x=1}^{\infty} q^x$   
=  $p(1-p)\frac{d^2}{dq^2}\left(\frac{q}{1-q}\right) = p(1-p)\frac{d}{dq}\frac{1-q+q}{(1-q)^2}$   
=  $p(1-p)\frac{d}{dq}\frac{1}{(1-q)^2} = (1-p)\frac{2}{(1-q)^2}.$ 

Notas Kerîonica Gonzîalez-Lîopez, digitada por Beatriz Cuya da Prof. Caio [A](#page-72-0)zevedo
<span id="page-72-0"></span>Modelo geométrico

■ (Cont.) Portanto

$$
E(X^{2}-X)=(1-p)\frac{2}{p^{2}} \rightarrow E(X^{2})=\frac{2(1-p)}{p^{2}}+\frac{1}{p}=\frac{2-p}{p^{2}}.
$$

Logo, temos que

$$
V(X) = E(X^{2}) - E^{2}(X) = \frac{2-p}{p^{2}} - \frac{1}{p^{2}} = \frac{1-p}{p^{2}}.
$$

Notas de [A](#page-73-0)ula da Professora Por Beatriz Cuyabano, Por Beatriz Cuya e Lopez, en Beatriz Cuyabano, Prof. Caio Azevedo

## <span id="page-73-0"></span>Modelo geométrico

■ Em relação à fda, temos que (ver a fórmula da soma dos termos de uma pg finita):

$$
F_X(x) = P(X \le x) = \sum_{y \le x} (1 - p)^{y-1} p = p \sum_{y=1}^x (1 - p)^{y-1} p
$$
  
=  $p \frac{(q^x - 1)}{q - 1} = 1 - q^x$ .

### <span id="page-74-0"></span>Modelo geométrico

- Uma outra forma de se definir a distribuição é geométrica é através da va, digamos,  $Y$  sendo o número de fracassos até se obter o primeiro sucesso.
- **Prove que Y** =  $X 1$  e obtenha as respetivas fdp, fda, fds,  $\mathcal{E}(.)$  e  $V(.)$  de Y.

Notas de [A](#page-75-0)ula da Professora De Lopez, digitada por Beatriz Cuya e Lopez, Caio Azevedo, Prof. Caio Azevedo, Prof. Caio Azevedo, Prof. Caio Azevedo, Prof. Caio Azevedo, Prof. Caio Azevedo, Prof. Caio Azevedo, Prof. Caio Aze

### <span id="page-75-0"></span>Simulação de uma variável geométrica

### ■ Algoritmo:

1 O algoritmo usado pelo programa R encontra-se [aqui, pag. 480.](https://www.amazon.com/Non-Uniform-Random-Variate-Generation-Devroye/dp/0387963057/ref=sr_1_1?crid=3ROMZB60S4DZN&dib=eyJ2IjoiMSJ9.uNIuv-dJqAWYKCVv-YBjPzMz3xTzbfkjHvWjf91Jp96lL0hsKlMk7aw00EMz9UQghPm5zji7EZsnMAvXzWY0SQ.tzD17UeUe44iX1DG7nXvY_P_v_doyO3s1qV_M_AohWU&dib_tag=se&keywords=Non-Uniform+Random+Variate+Generation.+Springer-Verlag%2C+New+York.&qid=1713622334&sprefix=non-uniform+random+variate+generation.+springer-verlag%2C+new+york.%2Caps%2C206&sr=8-1)

Notas de [A](#page-76-0)ula da Professora Vertica Gonza Gonza Gonza Gonza Gonza Cuyabano, Por Beatriz Cuyabano, Posterior do

■ Um algoritmo "ingênuo" seria:

1 Simule x,  $X \sim$  Bernoulli até que x=1.

 $\blacksquare$  No programa R (n é o tamanho da amostra a ser simulada)

rgeom(n,p)

# <span id="page-76-0"></span>fdp: geométrica

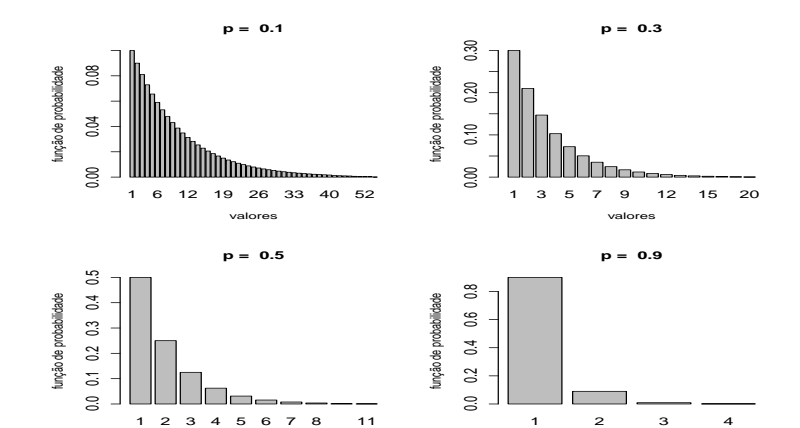

Notas de [A](#page-77-0)ula da Professora Vertica Gonza Gonza Gonza Gonza Gonza Cuyabano, Por Beatriz Cuyabano, Posterior do

valores

valores

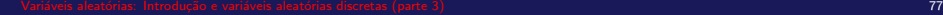

## <span id="page-77-0"></span>valores simulados: geométrica

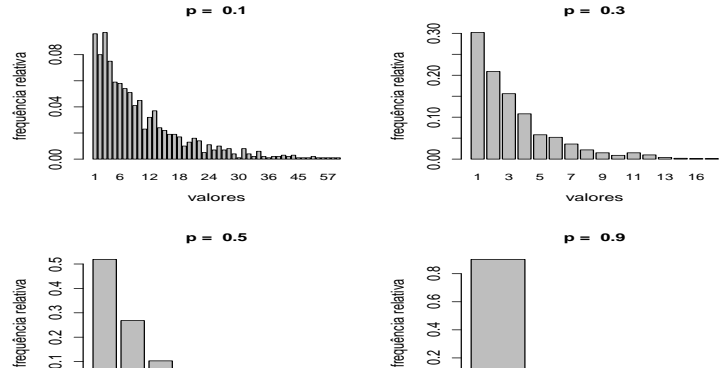

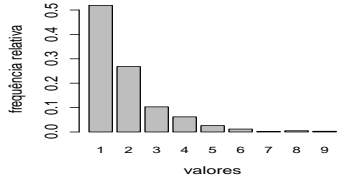

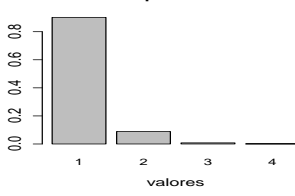

# <span id="page-78-0"></span>fdp (azul) e valores simulados (vermelho): geométrica

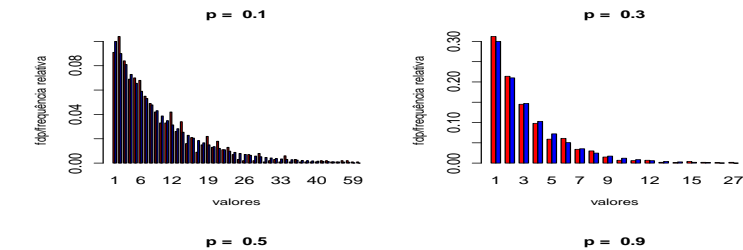

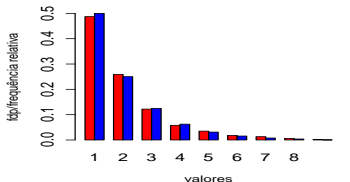

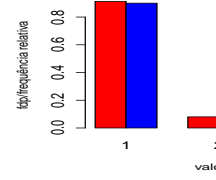

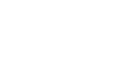

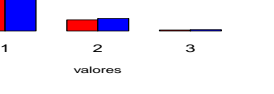

- <span id="page-79-0"></span>**Consideremos novamente um experimento E com espaço de resulta**dos Ω e o evento A, A ⊂ Ω.
- $\blacksquare$  Vamos dizer que ocorreu sucesso se o evento A aconteceu e fracasso, caso contrário.
- Repetimos o experimento até que r sucessos tenham ocorrido.
- $\blacksquare$  Defina X o número de repetições até que observemos r sucessos.
- Exemplo: lançar uma moeda repetidas vezes até aparecerem 4 caras.

- <span id="page-80-0"></span>**Os valores possíveis de X são**  $\{r, r+1, r+2, ...\}$ .
- **Repetimos ensaios independentes de Bernoulli, com probabilidade (p)** de sucesso, até obtermos  $r$  sucessos.
- Seja X o número de ensaios Bernoulli até obtermos r sucessos.
- Assim  $X = X_1 + X_2 + .... + X_r$ , em que  $X_i \stackrel{\mathit{iid}}{\sim} \mathsf{geometrica}(p).$
- Notações:  $X \sim$  binomial negativa $(r, p)$ ,  $Y \sim BN(r, p)$ .
- Função de probabilidade:

$$
f_X(x) = P(X = x) = {x-1 \choose r-1} p^r (1-p)^{x-r} 1\!\!1_{\{r,r+1,r+2,\ldots\}}(x).
$$

Notas kerïonica Gonzôa da Prof. Cuyabano, Por Beatriz Cuyabano, Prof. Caio [A](#page-81-0)zevedo

<span id="page-81-0"></span>■ Para uma dada sequência de "r" sucessos, temos que sua probabilidade de ocorrência é

$$
P(X = r) = pr
$$
  

$$
P(X = r + 1) = (1 - p)pr
$$
  

$$
P(X = r + 2) = (1 - p)2pr
$$
  

$$
\vdots
$$
  

$$
P(X = k) = (1 - p)^{k-r}pr
$$

<span id="page-82-0"></span>■ (Cont.)) Contudo, para cada sequência de r sucessos e k repetições (a última repetição tem de ser sempre sucesso), temos um total de

$$
\binom{k-1}{r-1},
$$

possibilidades.

**Logo** 

$$
P(X = k) = \sum_{i=1}^{k-1} (1-p)^{k-r} p^{r} = {k-1 \choose r-1} (1-p)^{k-r} p^{r}.
$$

Notas de [A](#page-83-0)ula da Professora Vertica Gonza Gonza Gonza Gonza Gonza Cuyabano, Por Beatriz Cuyabano, Posterior do

Exercício: prove que, de fato,  $f_X(.)$  é uma legítima fdp.

<span id="page-83-0"></span>■ Pode-se usar o seguinte resultado (expansão em séries de Taylor da função  $f(x) = (1 - x)^{-r}$ , em torno do zero):

$$
(1-x)^{-r} = \sum_{i=0}^{\infty} {r+i-1 \choose i} x^{i} = \sum_{i+r=r}^{\infty} {r+i-1 \choose i} x^{i}
$$
  
= 
$$
\sum_{j=r}^{\infty} {j-1 \choose j-r} x^{j-r} = x^{-r} \sum_{j=r}^{\infty} {j-1 \choose r-1} x^{j}.
$$

### <span id="page-84-0"></span>**Notemos** que

$$
\begin{pmatrix} x-1 \ r-1 \end{pmatrix} = \frac{(x-1)!}{(r-1)!(x-r)!} = \frac{(x-1) \times (x-2) \times ... \times (x-r+1)}{(r-1)!}
$$
  
= (-1)<sup>r-1</sup>  $\frac{(-x+1) \times (-x+2) \times ... \times (-x+(r-1))}{(r-1)!}$   
= (-1)<sup>r-1</sup>  $\binom{-x}{r-1}$ ,

Notas de [A](#page-85-0)ula da Professora Vertica Gonza Gonza Gonza Gonza Gonza Cuyabano, Por Beatriz Cuyabano, Posterior do

por isso o nome binomial-negativa.

<span id="page-85-0"></span>A fda e a fds são dadas, respectivamente, por:

$$
F_X(x) = P(X \le x) = \left[ \left( \frac{p}{1-p} \right)^r \sum_{y \le x} {y-1 \choose r-1} (1-p)^y \right] 1\!\!1_{[r,\infty)}(x).
$$

$$
S_X(x) = P(X > x) = \mathbb{1}_{(\infty,r)}(x)
$$
  
+ 
$$
\left[ \left( \frac{p}{1-p} \right)^r \sum_{y>x} {y-1 \choose r-1} (1-p)^y \right] \mathbb{1}_{[r,\infty)}(x).
$$

<span id="page-86-0"></span>Para o valor esperado, temos que:

$$
\mathcal{E}(X) = \sum_{x=r}^{\infty} {x-1 \choose r-1} x (1-p)^{x-r} p^r
$$
  
= -(1-p)<sup>1-r</sup> p<sup>r</sup>  $\sum_{x=r}^{\infty} {x-1 \choose r-1} \frac{d}{dp} (1-p)^x$   
= -(1-p)<sup>1-r</sup> p<sup>r</sup>  $\frac{d}{dp} \sum_{x=r}^{\infty} {x-1 \choose r-1} (1-p)^x$   
= -(1-p)<sup>1-r</sup> p<sup>r</sup>  $\frac{d}{dp} (\frac{1-p}{p})^r$   
= (1-p)<sup>1-r</sup> p<sup>r</sup>  $\frac{r(1-p)^r}{p^{r+1}(1-p)} = \frac{r}{p}$ .

$$
\mathbf{A} \oplus \mathbf{B} \oplus \mathbf{B} \oplus \mathbf{
$$

<span id="page-87-0"></span>■ Para a variância, temos que:

$$
\mathcal{E}(X(X-1)) = \sum_{x=r}^{\infty} {x-1 \choose r-1} x(x-1)(1-p)^{x-r} p^{r}
$$
  
\n
$$
= (1-p)^{2-r} p^{r} \sum_{x=r}^{\infty} {x-1 \choose r-1} \frac{d^{2}}{dp^{2}} (1-p)^{x}
$$
  
\n
$$
= (1-p)^{2-r} p^{r} \frac{d^{2}}{dp^{2}} \sum_{x=r}^{\infty} {x-1 \choose r-1} (1-p)^{x}
$$
  
\n
$$
= (1-p)^{2-r} p^{r} \frac{d^{2}}{dp^{2}} \left(\frac{1-p}{p}\right)^{r}
$$
  
\n
$$
= -(1-p)^{2-r} p^{r} \frac{r(1-p)^{r} p^{-r-2} (2p-r-1)}{(1-p)^{2}} =
$$

<span id="page-88-0"></span>■ (Cont.) temos que:

$$
\mathcal{E}(X(X-1)) = -\frac{r(2p-r-1)}{p^2} \to \mathcal{E}(X^2) = -\frac{r(2p-r-1)}{p^2} + \mathcal{E}(X)
$$
  
= 
$$
-\frac{r(2p-r-1)}{p^2} + \frac{r}{p} = \frac{-pr + r^2 + r}{p^2}.
$$

**Logo**,

$$
\mathcal{V}(X) = \frac{-pr + r^2 + r}{p^2} - \frac{r^2}{p^2} = \frac{r(1-p)}{p^2}.
$$

$$
\mathbf{A} \cap \mathbf{B} \rightarrow \mathbf{A} \cap \mathbf{B} \rightarrow \mathbf{A} \cap \mathbf{A} \rightarrow \mathbf{A} \cap \mathbf{A} \rightarrow \mathbf{A} \rightarrow
$$

- <span id="page-89-0"></span>**E** Lembre que uma bn $(r, p)$  é uma soma de r vad's com mesma distribuição geométrica e mutuamente independentes (notação  $X_i\stackrel{\textit{iid}}{\sim}$  $G(p)$ ).
- Devido a cada esperança existir, da propriedade vista [aqui,](https://www.ime.unicamp.br/~cnaber/aula_Intro_Discretas_P2_Prob_I_1S_2024.pdf) temos que:

$$
\mathcal{E}(X) = \mathcal{E}(X_1 + X_2 + \dots + X_r) = \mathcal{E}(X_1) + \mathcal{E}(X_2) + \dots + \mathcal{E}(X_r) = \frac{r}{p}.
$$

#### Notas de [A](#page-90-0)ula da Professora Da Professora por Beatriz Cuya e Lopez, digitada por Beatriz Cuyabano, Prof. Caio Azevedo

<span id="page-90-0"></span>■ Como cada variância existe e as variáveis são independentes (vamos provar essa propriedade, adiante), temos que:

$$
\mathcal{V}(X) = \mathcal{V}(X_1 + X_2 + ... + X_r) = \mathcal{V}(X_1) + \mathcal{V}(X_2) + ... + \mathcal{V}(X_r)
$$
  
= 
$$
\frac{1-p}{p^2} + \frac{1-p}{p^2} + ... + \frac{1-p}{p^2} + \frac{r(1-p)}{p^2}.
$$

### <span id="page-91-0"></span>Simulação de uma variável binomial negativa

### ■ Algoritmo:

1 O algoritmo usado pelo programa R encontra-se [aqui, pag. 480.](https://www.amazon.com/Non-Uniform-Random-Variate-Generation-Devroye/dp/0387963057/ref=sr_1_1?crid=3ROMZB60S4DZN&dib=eyJ2IjoiMSJ9.uNIuv-dJqAWYKCVv-YBjPzMz3xTzbfkjHvWjf91Jp96lL0hsKlMk7aw00EMz9UQghPm5zji7EZsnMAvXzWY0SQ.tzD17UeUe44iX1DG7nXvY_P_v_doyO3s1qV_M_AohWU&dib_tag=se&keywords=Non-Uniform+Random+Variate+Generation.+Springer-Verlag%2C+New+York.&qid=1713622334&sprefix=non-uniform+random+variate+generation.+springer-verlag%2C+new+york.%2Caps%2C206&sr=8-1)

Um outro algoritmo seria:

**1** Simule 
$$
x_1, x_r, ..., x_r, X_i \stackrel{iid}{\sim} G(p)
$$
 e faça  $x = x_1 + x_2 + ... + x_r$ .

Notas de [A](#page-92-0)ula da Professora Vertica Gonza Gonza Gonza Gonza Gonza Cuyabano, Por Beatriz Cuyabano, Posterior do

 $\blacksquare$  No programa R (n é o tamanho da amostra a ser simulada)

rnbinom(n,r,p)

## <span id="page-92-0"></span>fdp: binomial negativa

0.000 0.004 0.008 0.012 0.000 0.004 0.008 0.012 função de probabilidade função de probabilidade 26 60 81 104 130 157 valores

 $0.04$ função de probabilidade 0.00 0.02 0.04 função de probabilidade  $0.02$  $\approx$ 14 23 31 39 47 55 68 valores

**r = 10 , p = 0.5**

**r = 10 , p = 0.1**

0.08 0.00 0.04 0.08 função de probabilidade função de probabilidade 0.04  $0.00$ 11 15 19 23 27 31 35 valores

**r = 10 , p = 0.9**

**r = 10 , p = 0.3**

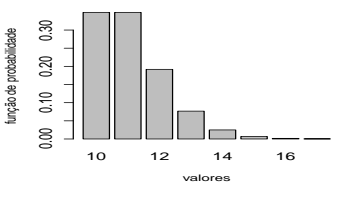

### <span id="page-93-0"></span>valores simulados: binomial negativa

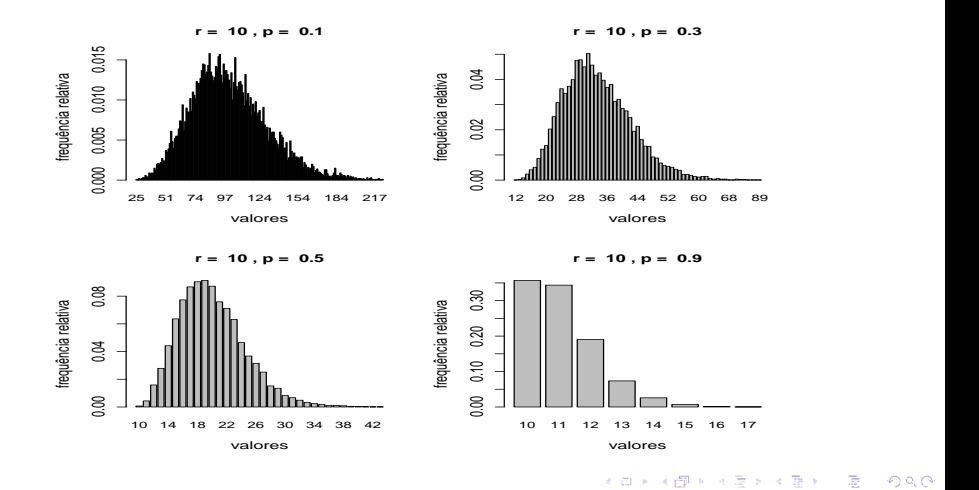

Variáveis aleatórias: Introdução e variáveis aleatórias discretas (parte 3) por extreme entre a constructural de la parte de la parte de la parte de la parte de la parte de la parte de la parte de la parte de la parte de l

# <span id="page-94-0"></span>fdp (azul) e valores simulados (vermelho): BN

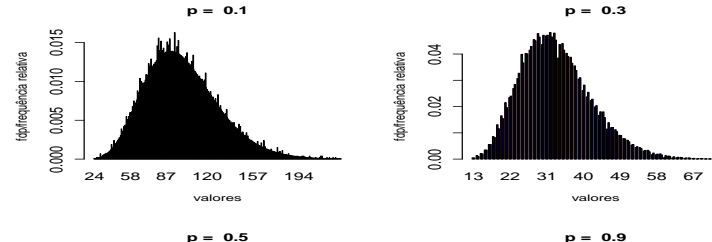

fdp/frequência relativa 0.00 0.10 0.20 0.30

fop/frequência relativa  $0.10 \t 0.20$ 

 $0.30$ 

 $0.00$ 

**p = 0.5**

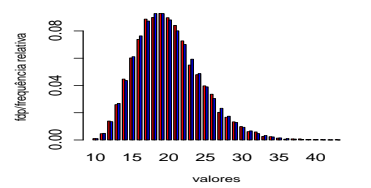

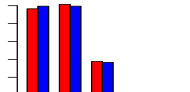

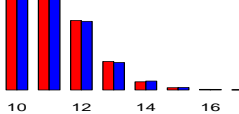

valores

- <span id="page-95-0"></span> $\blacksquare$  Suponha uma população dividida em dois grupos (duas características).
- $\blacksquare$  Extrações casuais sem reposição.
- **Detalhes:** 
	- $\blacksquare$  N objetos.
	- $\blacksquare$ r têm a característica A.
	- $N r$  têm a característica  $R$ .
	- $\blacksquare$  um grupo de *n* elementos é escolhido ao acaso, dentre os N possíveis, sem reposição.
- Objetivo: calcular a probabilidade de que este grupo de *n* elementos contenha exatamente x elementos com a característica A.

- <span id="page-96-0"></span>Note que  $n < r$  ou  $n > r$  e  $n < N - r$  ou  $n > N - r$ .
- **Nodelo Geral (princípios multiplicativo e aditivo da contagem, num** espaço amostral equiprobabilístico):

$$
P(X = x) = \frac{\binom{r}{x}\binom{N-r}{n-x}}{\binom{N}{n}} 1\!\!1_{\{max\{0,n-(N-r)\},min\{r,n\}\}}(x).
$$

- $\blacksquare$  X registra o número de elementos dentre os *n* sorteados, que possuem a característica A
- Notação:  $X \sim HG(N, n, r)$  ou  $X \sim$  hipergeométrica $(N, n, r)$ .

Komika (Bonzîalez) verîonîn Gonzîalez-Lîopez)

- <span id="page-97-0"></span>■ Notação:  $X \sim hip(N, n, r)$  ou  $H \sim hiperge$ emétrica $(N, n, r)$ .
- $\blacksquare$  X tem distribuição Hipergeométrica com parâmetros N, n, r, então:
	- $E(X) = \frac{nr}{N}$ .  $Var(X) = \frac{nr}{N}$  $\left(1-\frac{r}{\lambda}\right)$ N  $\left(\frac{N-n}{N-1}\right).$

■ Pesquisar sobre como calcular a média e a variância e sobre como provar que  $f_X(.)$  é uma legítima fdp.

- **Escrever a fda e a fds de X**
- $\blacksquare$  Um resultado importante é:

$$
\binom{m+n}{r} = \sum_{k=0}^r \binom{m}{k} \binom{n}{r-k}.
$$

kan k@Prikārka ⊞rio a∃ lope

<span id="page-98-0"></span> $\blacksquare$  Uma outra identidade útil é dada por:

$$
\binom{N}{n} = \frac{N}{n} \binom{N-1}{n-1}.
$$

■ Além disso, é possível provar que: (em queY  $\sim HG(N - 1, n - 1, r - 1)$ 1)):

$$
\mathcal{E}(X^k) = \frac{nr}{N} \mathcal{E}((Y+1)^{k-1}).
$$

■ Obs: sem perda de generalidade, na demonstrações dos resultados, pode-se utilizar o conjunto  $A = \{0, 1, 2..., n\}$  como suporte de X.

Notas Kerïopez, digitala Beatriz Cuyabano, Por Beatriz Cuyabano, Por Beatriz Cuyabano, Prof. C[om](#page-104-0) [modi](#page-0-0)ficação Pr

<span id="page-99-0"></span>Aplicação: Controle da Qualidade- Suponha um lote com  $N = 100$ elementos a ser analisado. São escolhidas  $n = 5$  peças sem reposição. Sabendo que neste lote de 100 elementos,  $r = 10$  são defeituosos, a probabilidade de não se obter nenhuma peça defeituosa na amostra retirada é:

$$
P(X=0)=\frac{{\binom{10}{0}} {\binom{100-10}{5-0}}}{\binom{100}{5}}=\frac{{\binom{90}{5}}}{\binom{100}{5}}\approx 0,584.
$$

Notas de Aula da Professora Ver´onica Gonz´alez-L´opez, digitadas por Beatriz Cuyabano, P´os-Gradua[¸c˜ao I](#page-98-0)M[ECC](#page-100-0)[/U](#page-98-0)[NIC](#page-99-0)[A](#page-100-0)[MP, c](#page-0-0)[om](#page-104-0) [modi](#page-0-0)[fica¸c˜o](#page-104-0)[es d](#page-0-0)[o Pro](#page-104-0)f. Caio Azevedo

<span id="page-100-0"></span>A probabilidade de se obter pelo menos uma peça defeituosa é:

$$
\sum_{i=1}^{5} P(X = i) = 1 - P(X = 0) \approx 0,426.
$$

■ 
$$
E(X) = \frac{nr}{N} = \frac{5 \times 10}{100} = 0, 5.
$$
  
\n■  $Var(X) = \frac{nr}{N} \left(1 - \frac{r}{N}\right) \frac{(N-n)}{(N-1)} = \frac{5 \times 10}{100} \left(1 - \frac{10}{100}\right) \frac{(100 - 10)}{(100 - 1)} \approx 0,409.$ 

## <span id="page-101-0"></span>Simulação de uma variável hipergeométrica

Algoritmo:

1 O algoritmo usado pelo programa R encontra-se [aqui.](https://www.tandfonline.com/doi/abs/10.1080/00949658508810839)

 $\blacksquare$  No programa R (n é o tamanho da amostra a ser simulada)

Notas de [A](#page-102-0)ula da Professora Vertica Gonza Gonza Gonza Gonza Gonza Cuyabano, Por Beatriz Cuyabano, Posterior do

 $r$ hyper $(n, r, N-r, n)$ 

# <span id="page-102-0"></span>fdp: Hipergeométrica

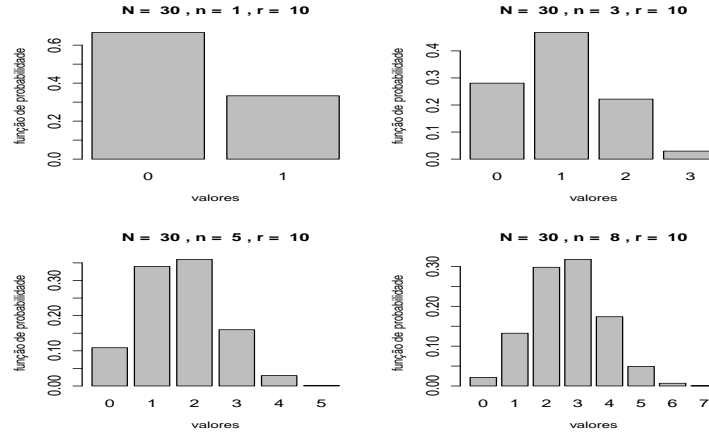

Notas de [A](#page-103-0)ula da Professora Vertica Gonza Gonza Gonza Gonza Gonza Cuyabano, Por Beatriz Cuyabano, Posterior do

**N = 30 , n = 3 , r = 10**

## <span id="page-103-0"></span>valores simulados: Hipergeométrica

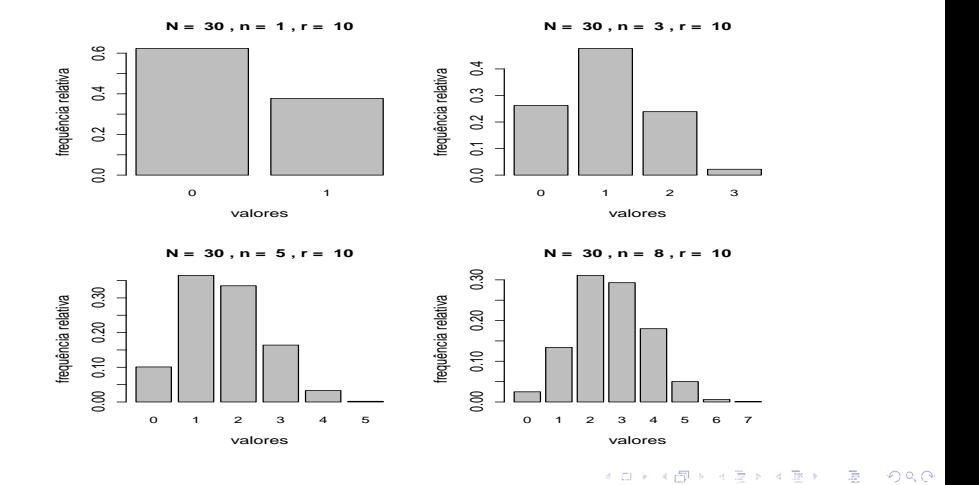

# <span id="page-104-0"></span>fdp (azul) e valores simulados (vermelho): Hipergeométrica

fdp/frequência relativa

top/frequência relativa

fdp/frequência relativa

foly/frequência relativa

**N = 30 , n = 1 , r = 10**

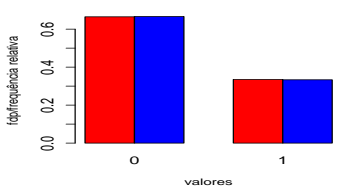

**N = 30 , n = 3 , r = 10**

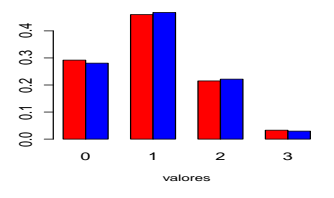

**N = 30 , n = 5 , r = 10**

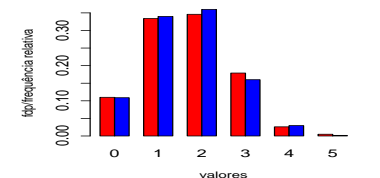

**N = 30 , n = 8 , r = 10**

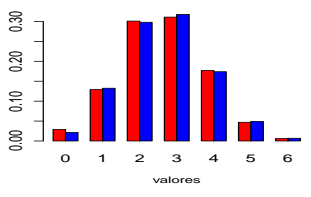